# Cahier de vacances Classe de 6<sup>e</sup>

Académie Lille

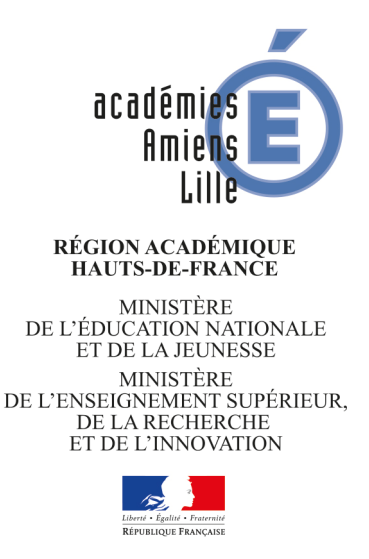

#### **Remerciements**

Les IA - IPR remercient chaleureusement les auteurs de ce cahier de vacances qui ont contribué avec dynamisme, enthousiasme et très grand professionnalisme à son écriture en faisant preuve d'une grande disponibilité :

- Sophie **GOURNAY**, Enseignante, collège Esplanade à Saint-Omer;
- Christophe **DESWARTVAEGER**, Enseignant, collège Vauban à Calais;
- Noël **DIDA**, Enseignant, collège Joliot-Curie à Auchy-Les-Mines;
- Xavier **DUPON**, Enseignant, collège Paul Langevin à Boulogne-sur-mer.

Ils remercient par ailleurs :

- Stéphane **ROBERT**, enseignant au collège Arthur Rimbaud de Villeneuve d'Ascq, qui a apporté indirectement sa contribution;
- tout particulièrement, M. Christophe **POULAIN**, enseignant au collège Paul Eluard à Beuvrages, qui a réalisé l'intégralité de la mise en page de ce cahier de vacances;
- Vincent **JOLY**, enseignant au collège Frédéric Joliot Curie de Lallaing et membre de l'équipe académique Calcul@Tice, pour son aide dans le choix de scénarios de calcul mental;
- sans oublier **FRÉDERIC MATHIEU**, professeur des écoles Référent pour les usages numériques membre de l'équipe académique Calcul@Tice.

#### **Cahier de vacances coordonné par :**

Oliver **WANTIEZ** (IA - IPR) – Régis **LECLERCQ** (IA - IPR) – Florian **ODOR** (IA - IPR)

# **Introduction**

Ce cahier de vacances a été construit pour faciliter le travail en autonomie. Il ne remplace pas les apprentissages en classe. C'est un complément qui vous sera utile pour consolider des notions déjà vues et s'entraîner à faire des mathématiques régulièrement.

Toutes les notions mathématiques de l'année de  $6<sup>e</sup>$  ne sont pas abordées. Seuls des points identifiés comme prioritaires dans le document des attendus de 6<sup>e</sup> pour la mise en œuvre des enseignements après la période de confinement ont été choisis par les auteurs de ce cahier de de vacances. Il est tout à fait possible de revoir les autres grâce à vos propres cahiers de leçons.

Ce cahier est découpé en fiches thématiques qui permettent de revoir les notions mathématiques en les identifiant et les ciblant rapidement. Chaque fiche se décompose en 6 rubriques :

- « Les objectifs » travaillés qui correspondent aux attendus de l'année de 6<sup>e</sup> en mathématiques.
- « **Je me mets en route** » : vous trouverez un QCM qui permet de vous tester avant d'aborder la notion. Il permet de vous auto-corriger et de réactiver des éléments utiles pour réaliser la fiche.
- «**Je réactive mes connaissances** » : vous trouverez un rappel des notions importantes avec des exemples, il ne s'agit pas d'une leçon complète mais des éléments les plus importants utiles pour réaliser la suite.
- « **Je m'exerce »** : vous trouverez quelques exercices « fondamentaux » qui permettent de vous entraîner et de poursuivre l'apprentissage des mathématiques.
- « **Je cherche, je raisonne** » : vous trouverez des énigmes, des problèmes pour lesquels il faudra chercher, essayer, tester… Ils demandent un peu de travail mais sont construits pour que chacun puisse chercher et se rassurer. Un brouillon est fortement recommandé! Les énigmes ou les problèmes permettent d'approfondir les notions de la fiche mais aussi de développer les compétences « CHERCHER » et « RAISONNER » du programme de mathématiques.
- « **Je me teste** » : vous trouverez, grâce à un lien ou un QR-code, un accès à des plateformes en ligne comme Doctools, tactileo qui permettent de réaliser quelques questions et qui se corrigent automatiquement pour vérifier que l'on a compris les éléments les plus importants travaillés dans la fiche.

Vous trouverez également une page dédiée à la pratique du calcul mental et à la consolidation d'automatismes. La sélection de ces « petits jeux » disponibles sur le site Calcul@Tice vous amèrera sans nul doute à exercer votre mémoire et votre rapidité!

**Enfin, il est important de ne pas oublier que les vacances permettent aussi de découvrir d'autres choses, d'éveiller sa curiosité et même de repérer des choses « mathématiques » dans le monde qui nous entoure.**

**Les mathématiques sont vivantes !**

# **Table des matières**

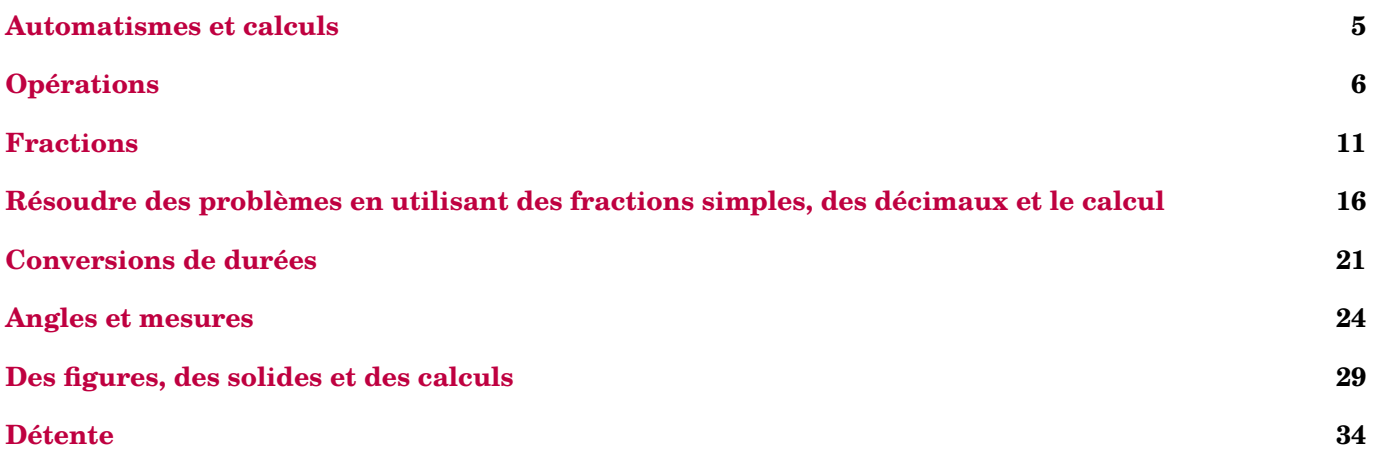

# <span id="page-4-0"></span>**Automatismes et calculs**

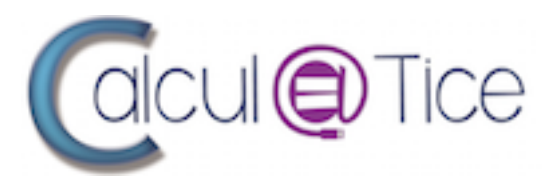

En plus des énigmes proposées chaque année dans le cadre des rallyes de calcul mental, le site Calcul@Tice, développé par l'académie de Lille, propose de nombreux exercices. Nous en avons sélectionné quelques uns que tu retrouveras :

- à l'adresse <https://calculatice.ac-lille.fr/cahiervacance6/?tablette=oui> si tu utilises une tablette;
- à l'adresse <https://calculatice.ac-lille.fr/cahiervacance6/?tablette=non> si tu utilises un ordinateur.

N'hésite pas à cliquer sur le logo ci-dessus pour accéder à d'autres ressources Calcul@Tice!

**BIENVENUE SUR CALCULCOTICE! CHOISIS TON EXERCICE.** 

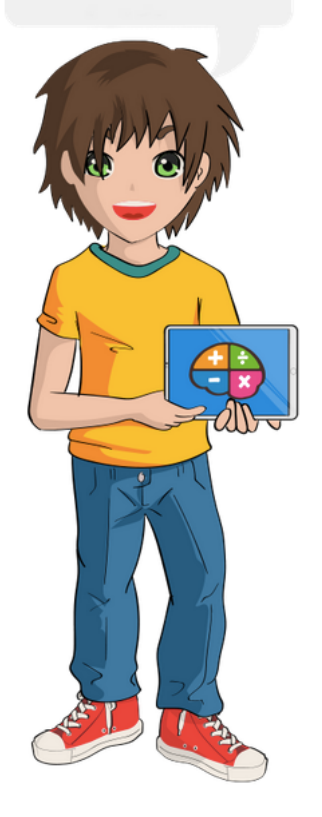

## <span id="page-5-0"></span>**Objectif(s) :**

- Je sais multiplier un nombre décimal par 0,1 et par 0,5.
- Je sais utiliser la distributivité simple dans les deux sens, et utiliser si nécessaire des parenthèses.
- Je sais multiplier des nombres décimaux en calcul posé.
- Je connais la priorité de la multiplication sur l'addition et la soustraction.

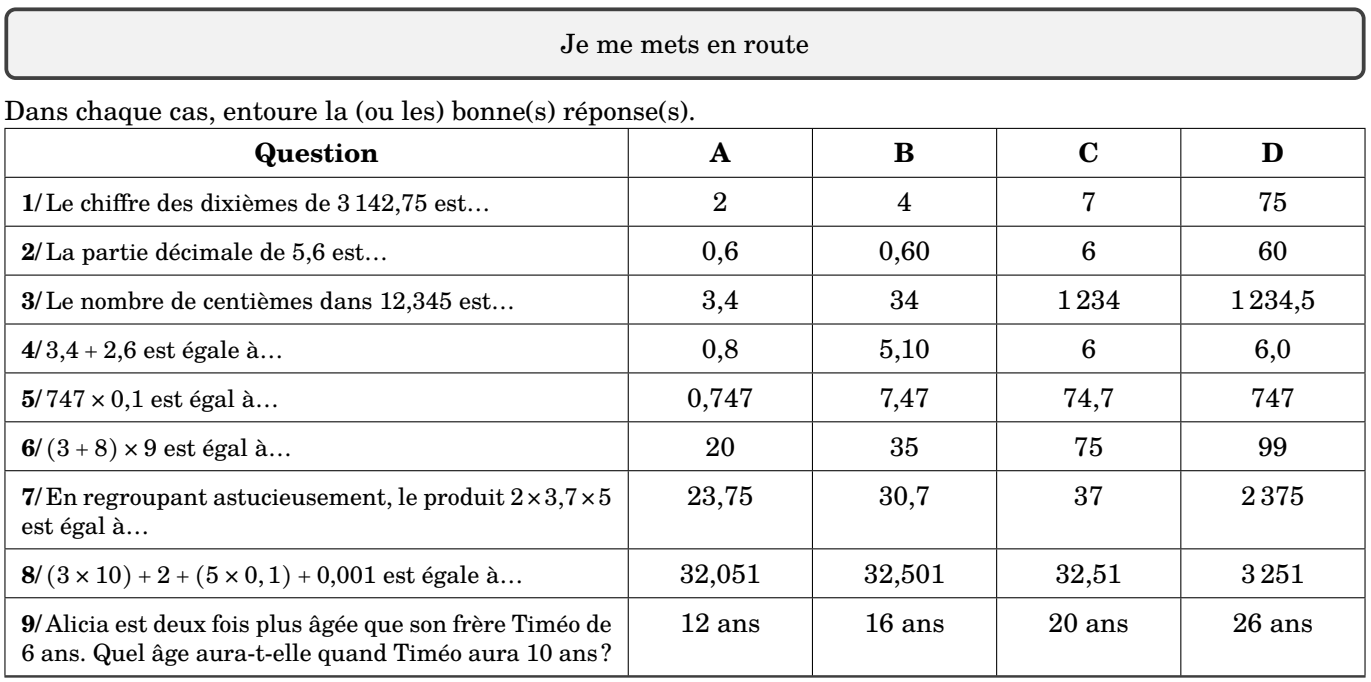

*Auto-correction.* <sup>1</sup> - <sup>C</sup> / <sup>2</sup> - AB / <sup>3</sup> - <sup>C</sup> / <sup>4</sup> - CD / <sup>5</sup> - <sup>C</sup> / <sup>6</sup> - <sup>D</sup> / <sup>7</sup> - <sup>C</sup> / <sup>8</sup> - <sup>B</sup> / <sup>9</sup> - <sup>B</sup>

Lien utile : <https://mathix.org/glisse-nombre/>

Je réactive mes connaissances

#### **Calculs posés : techniques opératoires**

- Pour additionner ou soustraire des nombres décimaux, suivre le rappel numérique suivant : [Cliquer](https://lesfondamentaux.reseau-canope.fr/discipline/mathematiques/operations/addition-de-nombres-decimaux/additionner-des-entiers-a-un-decimal.html)
- Pour multiplier deux nombres décimaux :
- on pose la multiplication sans tenir compte des virgules,
- puis, pour placer la virgule, on compte le nombre de chiffres après la virgule dans les deux nombres.

Exemple 1 Calculs posés

Pose et effectue les opérations suivantes :

- (a)  $145 + 41, 8$ ;
- (b) 7 012,8 − 456,13;
- (c)  $14.53 \times 7.2$ .

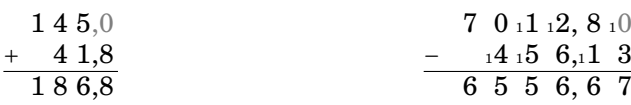

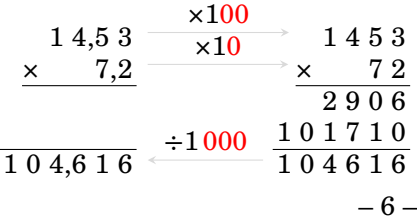

#### **Remarques**

• Dans une somme ou un produit de plusieurs nombres, on peut changer l'ordre de ces nombres.

$$
A = 8 + 4,3 + 2 + 5,7
$$
  
\n
$$
A = 8 + 2 + 4,3 + 5,7
$$
  
\n
$$
A = 10 + 10
$$
  
\n
$$
A = 20
$$
  
\n**6**  
\n**6**  
\n**7**  
\n**8**  
\n
$$
B = 3,4 \times 2 \times 5
$$
  
\n
$$
B = 3,4 \times 2 \times 5
$$
  
\n
$$
B = 3,4 \times 10
$$
  
\n
$$
B = 3,4 \times 2 \times 5
$$
  
\n
$$
B = 3,4 \times 2 \times 5
$$
  
\n
$$
B = 3,4 \times 2 \times 5
$$
  
\n
$$
B = 3,4 \times 2 \times 5
$$
  
\n
$$
B = 3,4 \times 2 \times 5
$$
  
\n
$$
B = 3,4 \times 2 \times 5
$$
  
\n
$$
B = 3,4 \times 2 \times 5
$$
  
\n
$$
B = 3,4 \times 2 \times 5
$$
  
\n
$$
B = 3,4 \times 2 \times 5
$$
  
\n
$$
B = 3,4 \times 2 \times 5
$$
  
\n
$$
B = 3,4 \times 2 \times 5
$$
  
\n
$$
B = 3,4 \times 2 \times 5
$$
  
\n
$$
B = 3,4 \times 2 \times 5
$$
  
\n
$$
B = 3,5 \times 10
$$
  
\n
$$
B = 3,6 \times 2 \times 5
$$
  
\n
$$
B = 3,6 \times 2 \times 5
$$
  
\n
$$
B = 3,6 \times 2 \times 5
$$
  
\n
$$
B = 3,6 \times 2 \times 5
$$
  
\n
$$
B = 3,6 \times 2 \times 5
$$
  
\n
$$
B = 3,4 \times 2 \times 5
$$
  
\n
$$
B = 3,4 \times 2 \times 5
$$
  
\n
$$
B = 3,4 \times
$$

#### **Priorités opératoires**

Dans un calcul où s'enchainent plusieurs opérations, on doit effectuer dans l'ordre :

- 1. Les calculs entre parenthèses, en commençant par les parenthèses les plus intérieures.
- 2. Les multiplications et les divisions.
- 3. Les additions et les soustractions en les effectuant de la gauche vers la droite.

# Exemple 2 Respecter les priorités calculatoires

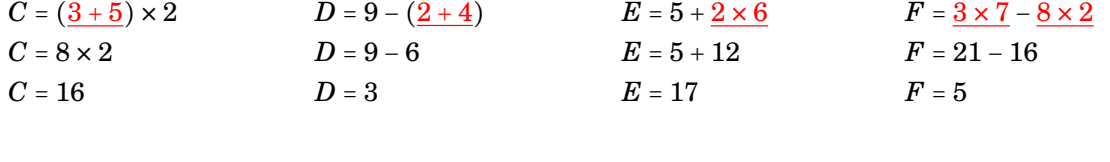

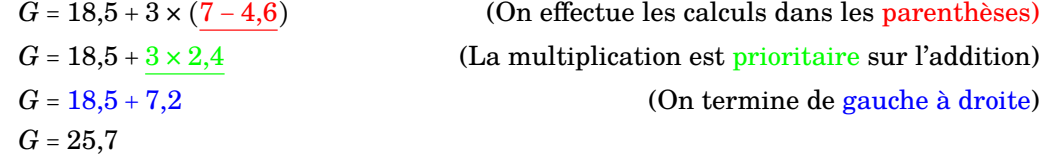

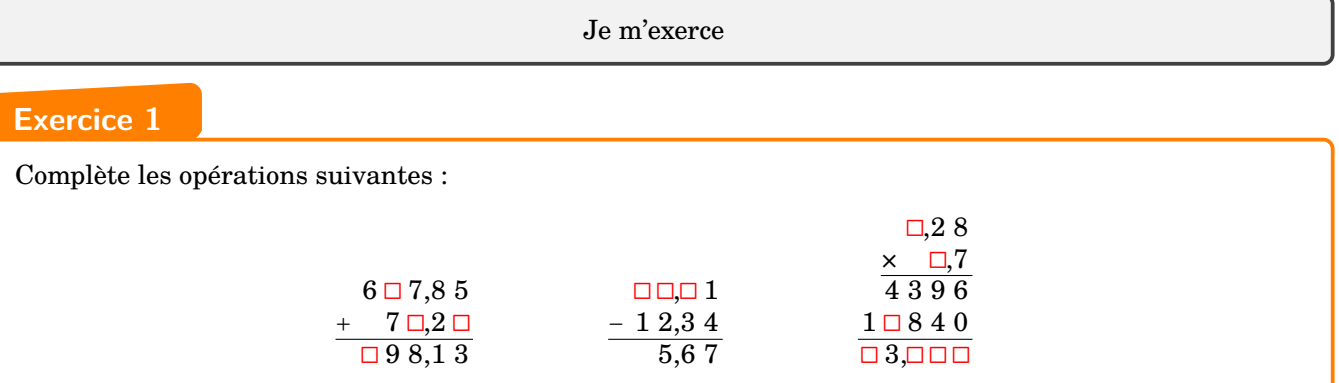

#### **Exercice 2**

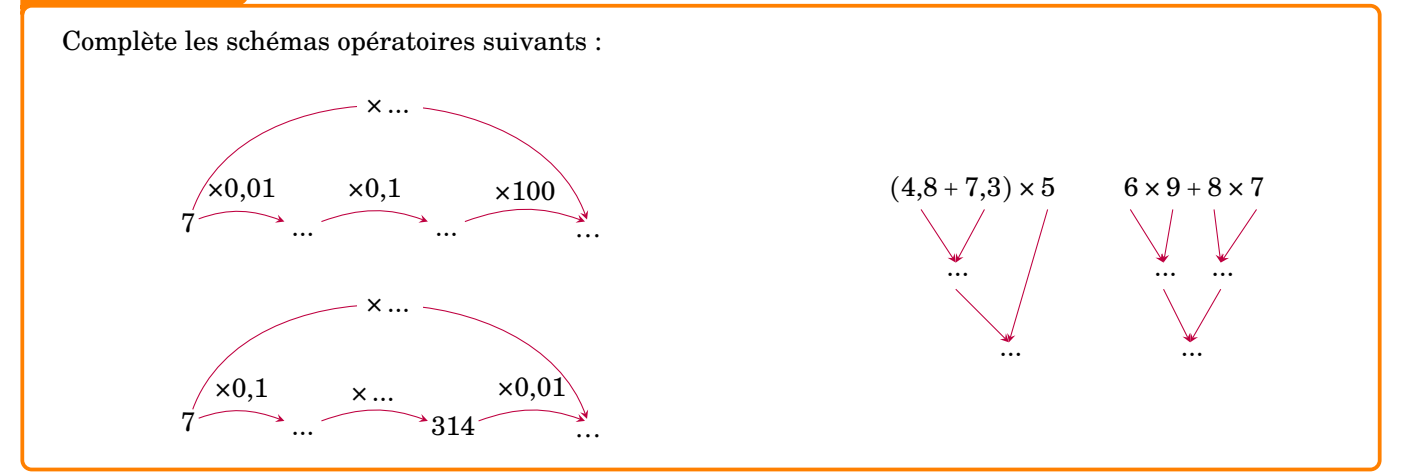

# **Exercice 3**

Enzo part faire ses courses au supermarché. À l'aide des calculs effectués par la caissière, complète le texte suivant :

 $\bullet 2 \times 3,75 = 7,50$  $\bullet 3 \times 2,14 = 6,42$  $\bullet$ 1,45  $\times$  2,60 = 3,77  $\cdot 6,42 + 3,77 + 1,46 + 7,50 = 19,15$  $•20 - 19,15 = 0,85$ 

Enzo achète trois paquets de biscuits vendus … l'unité, 1,450 kg de poires vendues … le kg, … packs de six bouteilles de jus de fruits vendus 3,75 € le pack et une tablette de chocolat vendue … l'unité. Il paie avec un billet de … . On lui rend … centimes.

### **Exercice 4**

Les nombres 25 et 62 sont mis en situation de cinq manières différentes. Trouve la réponse à chaque question.

- a. Mathilde a 25 ans et Paul a 62 ans. Quel sera l'âge de Paul quand l'âge de Mathilde aura doublé?
- b. Paul a acheté 25 livres identiques pour 62 €. Quel est le prix d'un livre?
- c. Combien de voyages Mathilde doit-elle faire pour déménager ses 62 livres en transportant 25 livres à la fois?
- d. Mathilde dépense 25 € pour ses courses et Paul 62 €. Combien ont-ils dépensé à eux deux?
- e. Paul mesure 25 cm de plus que Mathilde qui mesure 1,62 m. Quelle est la taille de Paul?

#### **Exercice 5**

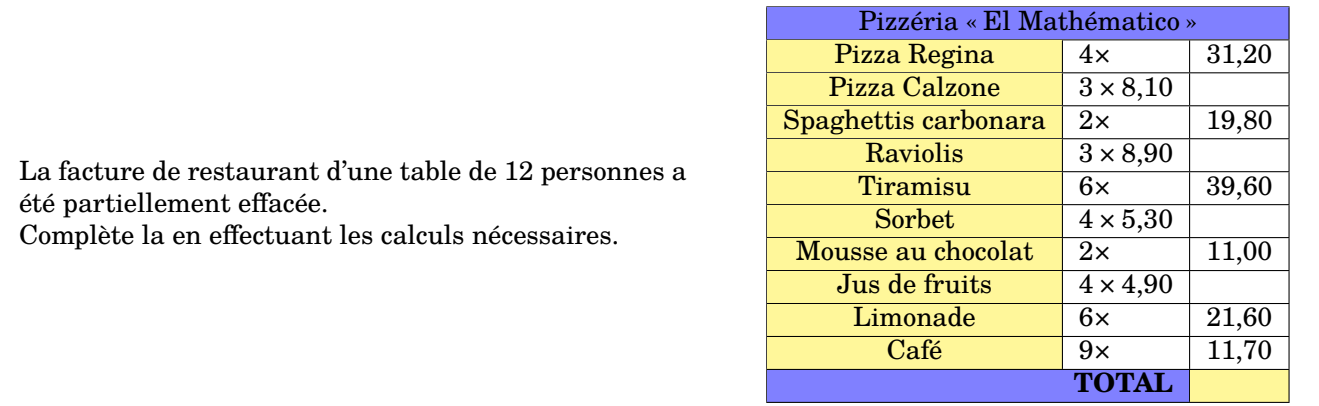

#### **Enigme 1**

Après avoir placé les cinq chiffres du carré central en répondant aux énigmes colorées, complète la grille de sudoku où chaque ligne, chaque colonne et chaque carré possède les chiffres de 1 à 9 une et une seule fois.

- La somme de 1,3 et 2,7
- La différence de 91 et 89
- Le produit de 12 par 0,5
	- Le résultat de la différence 25 − 4 × 5
- Le résultat du produit 2 × (13 − 9)

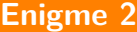

 $\mathbb{R}^n$ 

ſ

- 1. Pour chaque grille de nombres, colorie les cases où se trouvent :
	- **grille 1 :** les multiples de 2
	- **grille 2 :** les multiples de 3
	- **grille 3 :** les multiples de 5
	- **grille 4 :** les multiples de 10.
- 2. Trouve le mot mathématique que l'on peut former avec les quatre lettres obtenues.

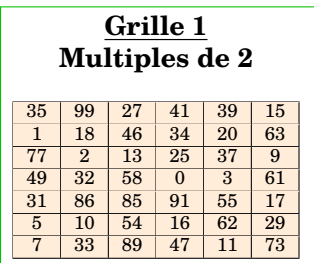

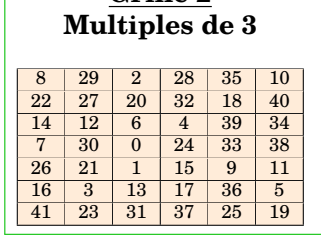

**Grille 2**

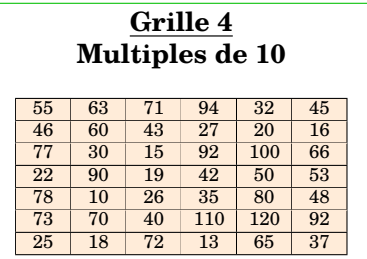

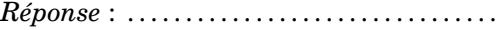

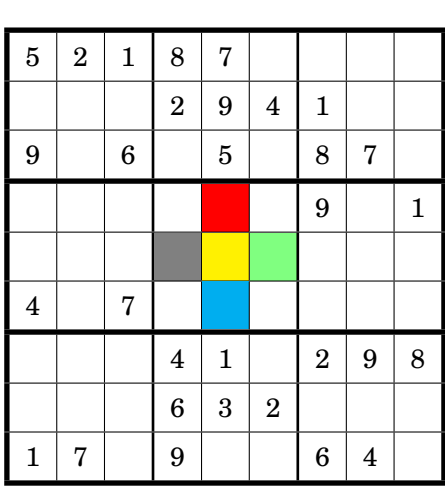

**Grille 3 Multiples de 5**

 $\begin{array}{|c|c|c|c|c|c|c|c|}\n\hline\n3 & 13 & 34 & 22 & 7 & 26 \\
\hline\n21 & 10 & 40 & 50 & 15 & 33 \\
\hline\n\end{array}$  $\begin{array}{|c|c|c|}\n\hline\n10 & 40 & 50 \\
\hline\n25 & 2 & 12 \\
\hline\n\end{array}$ 28 | 25 | 2 | 12 | 38 | 39 14 35 20 45 18 4 6 5 27 19 23 36 31 30 11 8 32 17 16 9 24 29 1

# **Enigme 3**

Trouve le chemin qui mène à la sortie du labyrinthe en effectuant les calculs proposés et en coloriant les cases correspondant aux résultats obtenus.

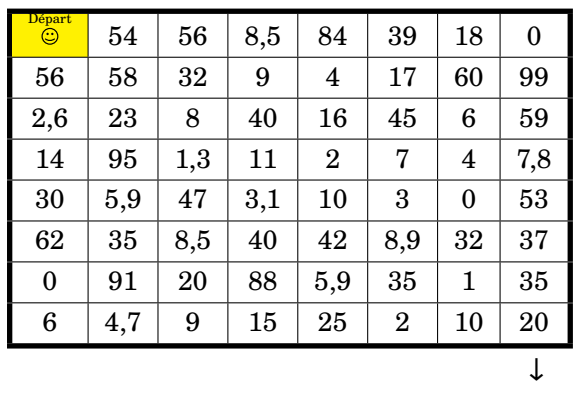

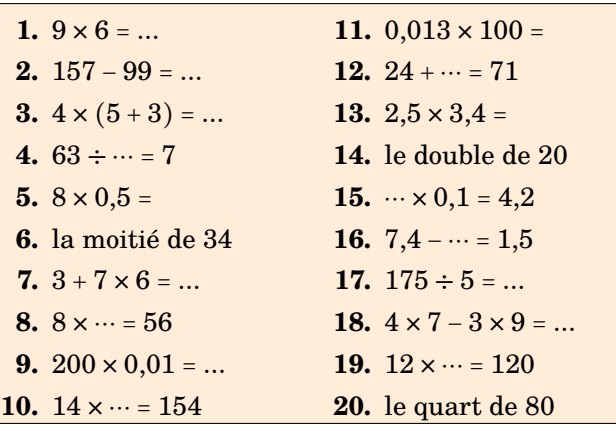

Je me teste

Active le QR-code suivant pour jouer en ligne au MATHADOR :

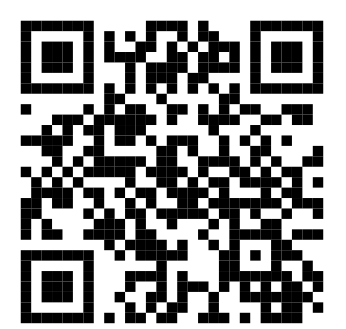

# **Fractions**

#### <span id="page-10-0"></span>**Objectif(s) :**

- Je sais ajouter des fractions de même dénominateur.
- Je sais utiliser une fraction pour exprimer un quotient, et que  $\frac{a}{b} \times b = a$ .
- Je sais utiliser des fractions pour rendre compte de mesures de grandeurs.

#### Je me mets en route

Dans chaque cas, entoure la bonne réponse et trouve un élément caractéristique d'un personnage que tu pourras dessiner.

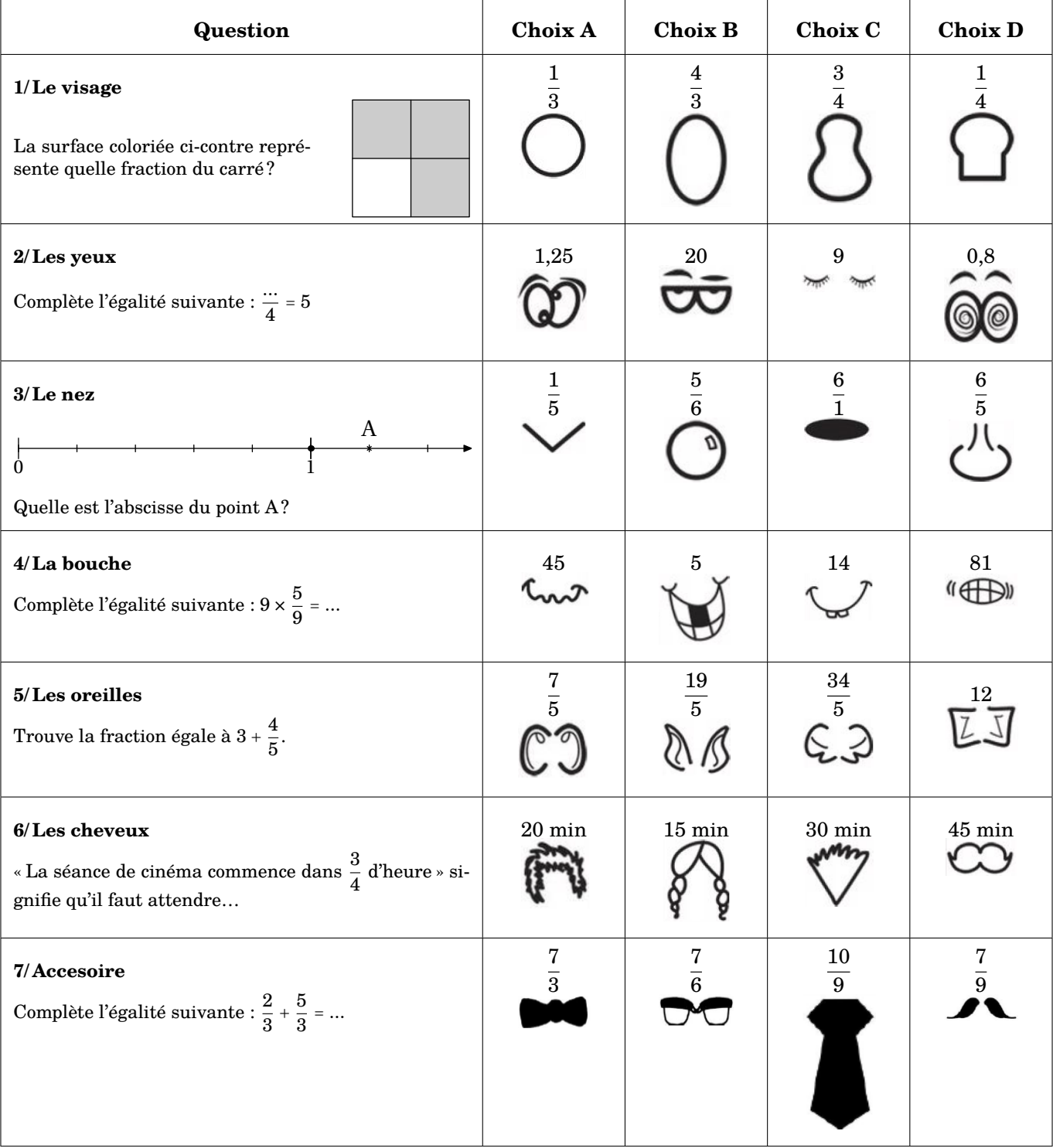

*Auto-correction.*  $1 - C / 2 - B / 3 - D / 4 - B / 2 - C / 4 - C$ 

#### Je réactive mes connaissances

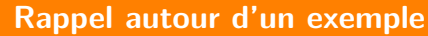

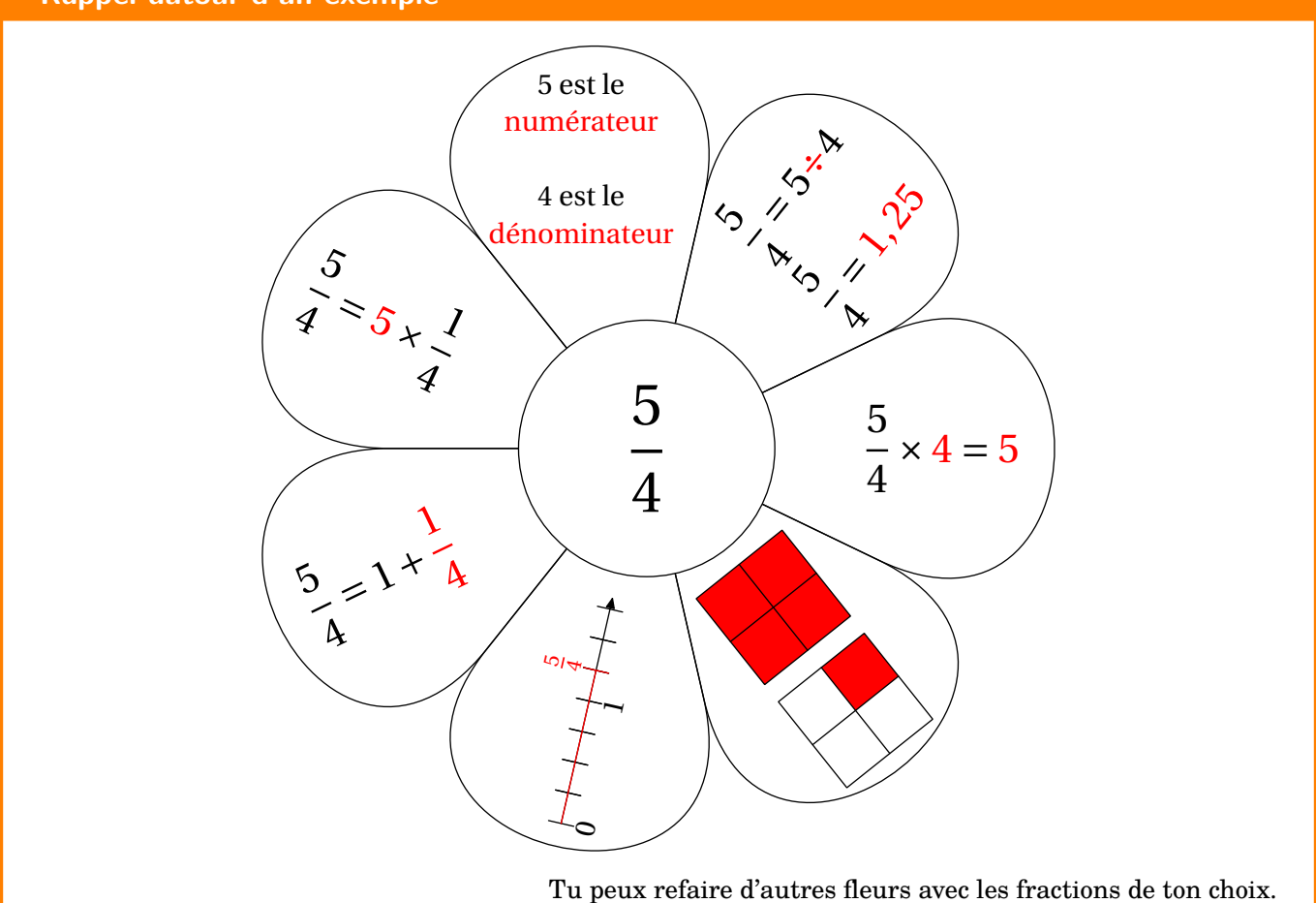

Je m'exerce

# **Exercice 1**

Entraîne-toi d'abord sur un jeu en ligne en cliquant sur ce lien :

```
https://www.jeuxmaths.fr/jeuxhtml5/candymath/jeu/
```
Relie les écritures d'un même nombre.

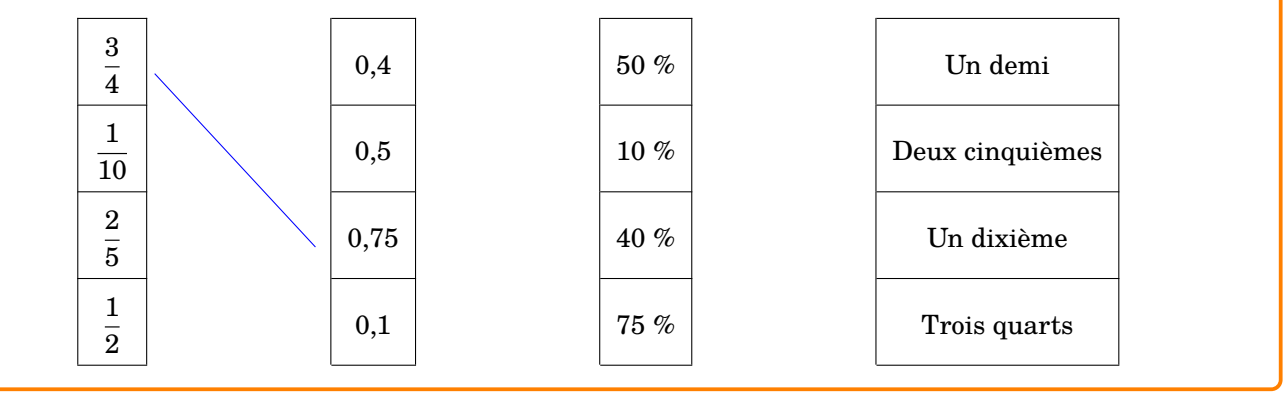

# **Exercice 2**

Regarde bien l'exemple, puis complète les autres égalités.

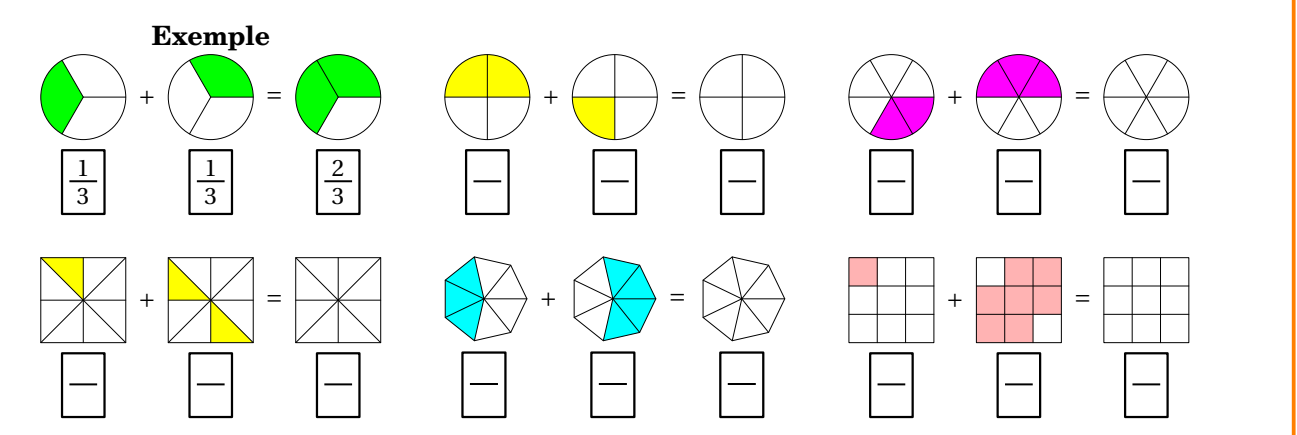

#### **Exercice 3**

Complète le tableau suivant :

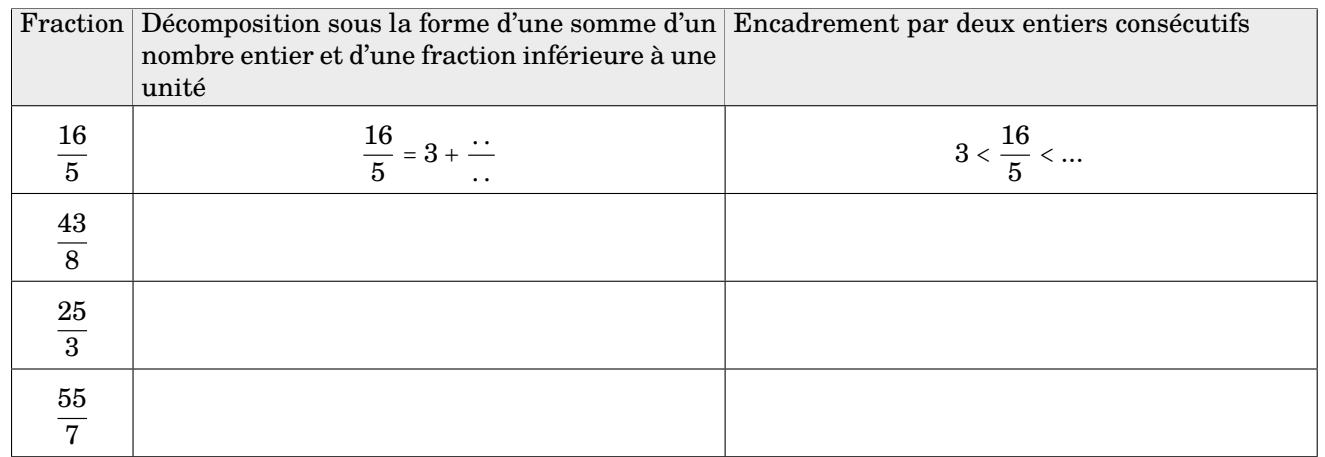

# **Exercice 4**

Marie a mangé la moitié de la pizza, Pierre en a mangé le quart et Alexis  $\frac{1}{8}$ .

Quelle fraction de la pizza reste-t-il pour leur petite sœur Anna? Tu peux t'aider du dessin ci-contre.

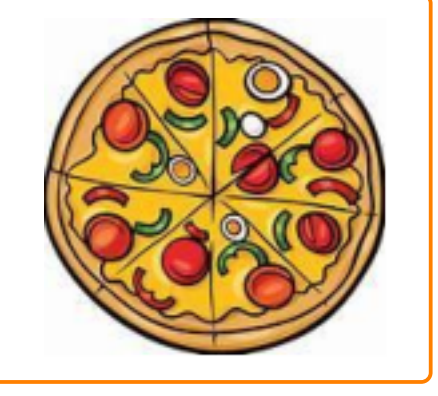

#### **Exercice 5**

Place sur la demi-droite graduée les points suivants : $A\Big(\frac{3}{5}\Big)$  $\left(\frac{3}{5}\right);B\left(\frac{7}{5}\right)$  $\left(\frac{7}{5}\right)$ ; C $\left(3-\frac{2}{5}\right)$  $\left(\frac{2}{5}\right); D\left(\frac{18}{5}\right)$  $\frac{16}{5}$ . 0 1

## **Enigme 1**

Entraîne-toi sur le site du matoumatheux en cliquant sur le lien suivant :

<https://ressources.sesamath.net/matoumatheux/www/num/fractions/6/partages.htm>

#### À ton tour!

**Cocktail n<sup>o</sup> 1** 1/10 du verre doseur rempli de jus de banane; 3/10 de jus de raisin et 5/10 de limonade. **Cocktail n<sup>o</sup> 2** 1/2 du verre doseur rempli de jus de banane; 1/10 de jus de raisin et 3/10 de limonade. **Cocktail n<sup>o</sup> 3** 2/5 du verre doseur rempli de jus de banane; 1/2 de jus de raisin et 1/10 de limonade.

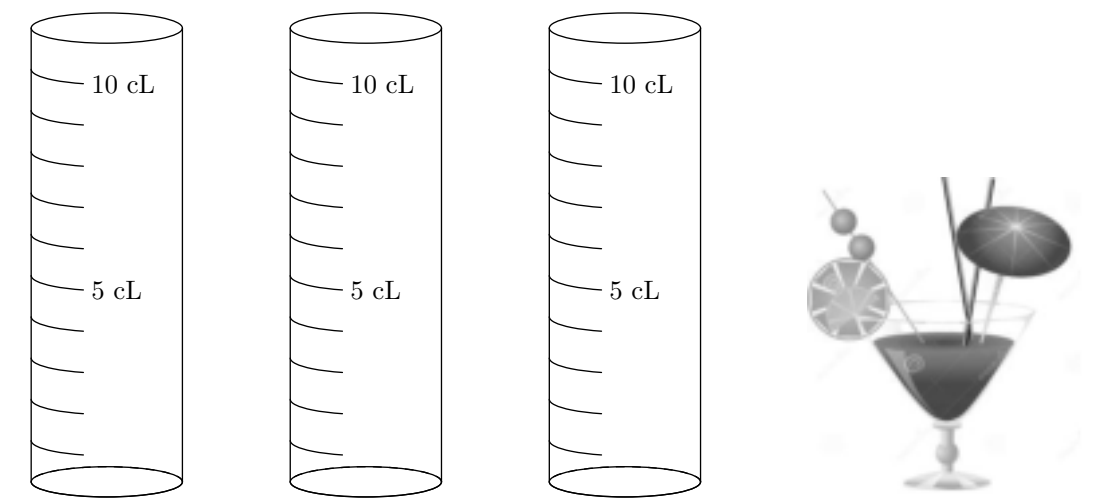

- 1. Verse dans chaque verre doseur la quantité de jus nécessaire pour fabriquer chaque cocktail. Utilise trois couleurs pour différencier les ingrédients.
- 2. Laure adore la banane, Brice préfère le jus de raisin et Hakim aime beaucoup la limonade. Retrouve le cocktail de chaque enfant.

# **Enigme 2**

Bob est prêt pour les vacances, mais où va-t-il partir?

Pour le savoir, relie chaque opération à son résultat et trouve le chemin qui mènera Bob à sa destination estivale.

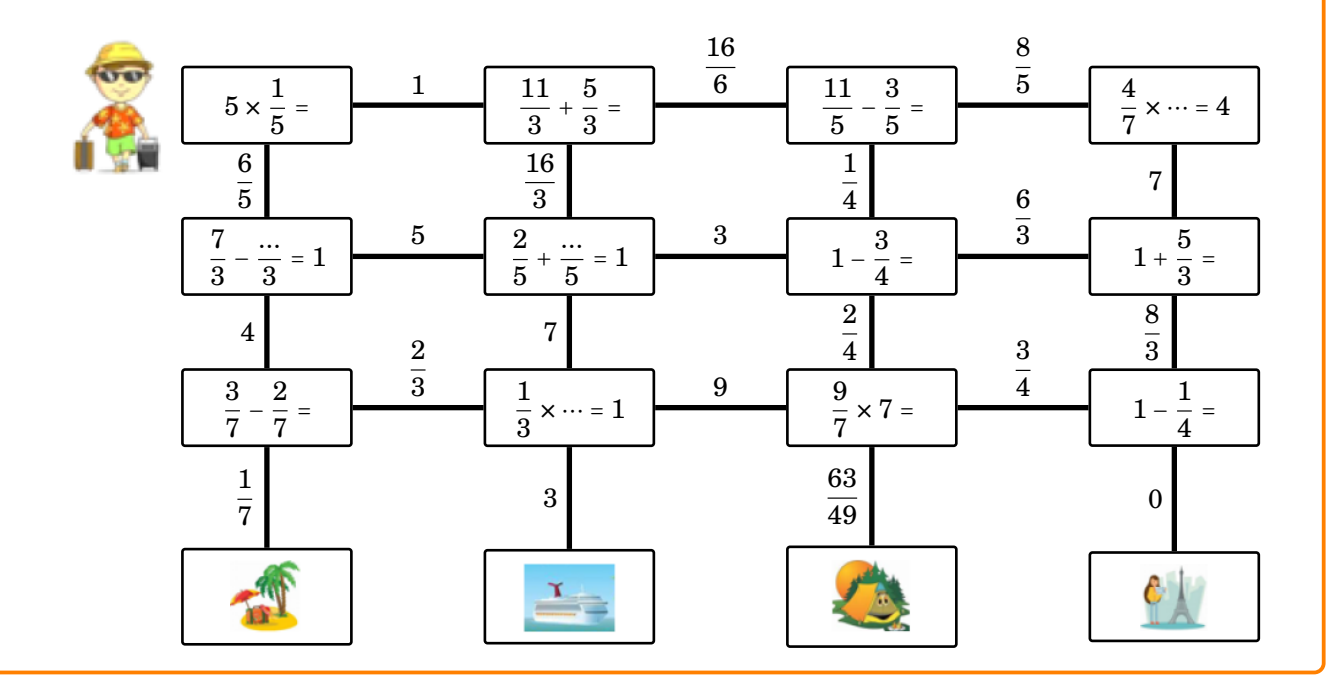

#### **Enigme 3**

« Je n'aurais jamais dû accepter de m'inscrire dans cet ESCAPE GAME! Je suis enfermée dans une petite pièce lugubre et je n'arrive pas à résoudre les énigmes. Peux-tu m'aider? Quand tu auras terminé, entre la clé du cadenas virtuel en cliquant sur ce lien ou en scannant le QR-code. Je compte sur toi! »

Étape 1 :  $J$ 'ai bu $\frac{3}{4}$  de litre d'eau. Cela fait combien de cL?

Étape 2 : J'ai mangé un tiers de mon sachet de 12 bonbons. Combien de bonbons me reste-t-il?

Étape 3 : TIC et TAC font la course. TIC a parcouru  $\frac{1}{3}$  du trajet.

TAC a parcouru $\frac{1}{5}$  du même trajet. Qui est en tête de la course?

**Enigme 4**

Cet après-midi, tu dois préparer 4 quatrequarts car des amis vont venir chez toi. Dans ton armoire, il te reste :

- un paquet et demi de farine;
- un paquet de sucre;
- trois pains de beurre;
- une boîte de 12 œufs.

Auras-tu assez d'ingrédients?

Lien du cadenas : <https://lockee.fr/o/m6WiCkET>

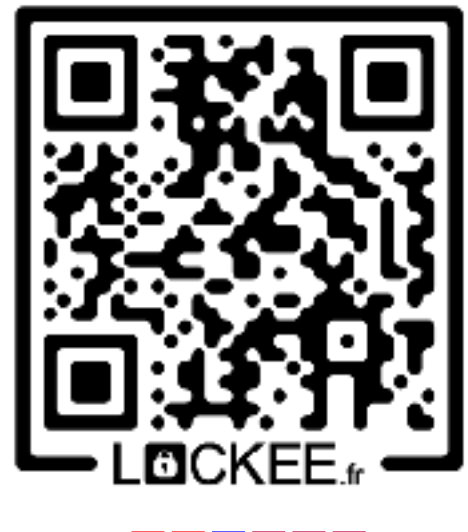

Code à rentrer :

Pour faire un quatre-quarts, il faut : - le tiers d'un paquet de farine, - le quart d'un paquet de sucre,

- les  $\frac{7}{8}$  d'un pain de beurre,

Je me teste

– trois œufs.

La Course aux nombres est un concours d'activités mentales portant sur des thèmes variés. Voici un lien où tu pourras te tester : [Ici](https://doctools.dgpad.net/exam.php?datas=eyJiYXNlaWQiOiIxMlV0a3JvRmROSmdGRmJQVnFEcThNeFY2VGJPMy1nYWlLenNleGRQT0ZFVSIsImRlX2Jhc2UiOiIxRnRBdmhGbzFXNDV6dEJxRU1NUi12eF9JTFlJUFVYVXRSQnNTalJPVHNBVSIsImlkIjoiMV93ZDRJWmNYUUVqVkdVRXdpc1ktSE5xZENMdWJPLVhKekt4dEpLdERNRjQiLCJ1c2VycyI6IkFub255bWUifQ%3D%3D )

Tu peux aussi télécharger une application grâce à ce QR-Code :

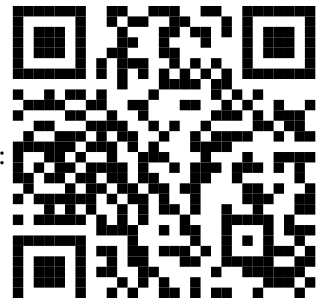

#### <span id="page-15-0"></span>**Objectif(s) :**

- Je sais résoudre des problèmes relevant des structures additives et multiplicatives et mobilisant une ou plusieurs étapes de raisonnement.
- Je sais résoudre des problèmes de proportionnalité, notamment en utilisant le coefficient de proportionnalité.
- Je sais appliquer un pourcentage.

Je me mets en route

Dans chaque cas, entoure la bonne réponse.

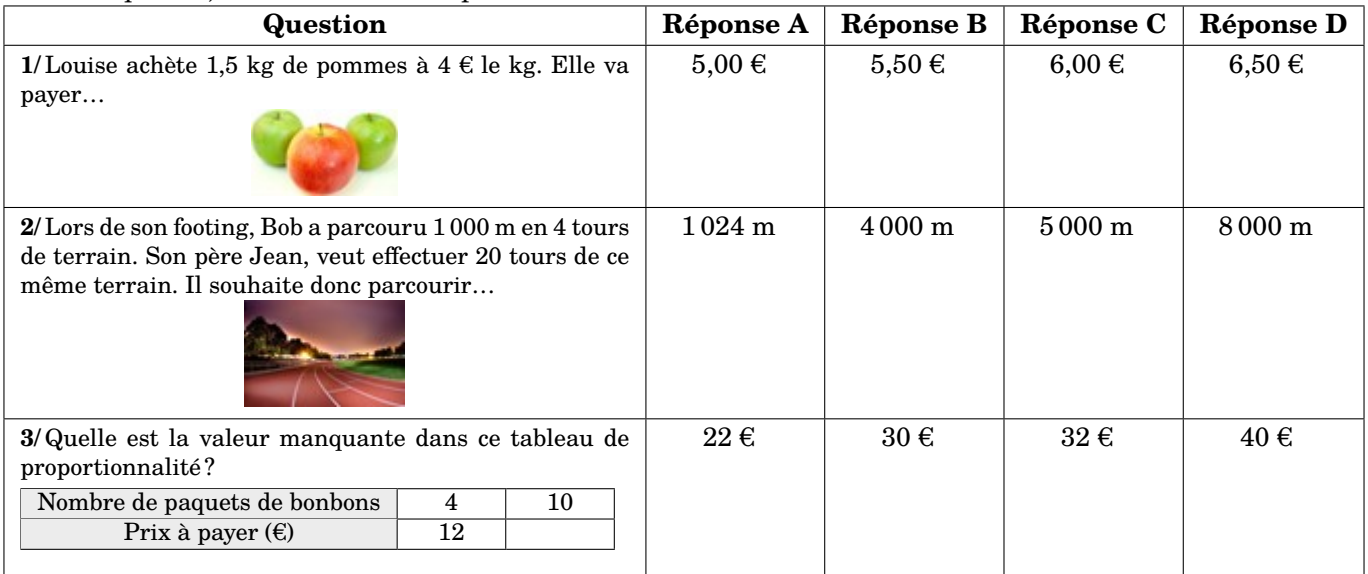

*Auto-correction.* <sup>1</sup> - <sup>C</sup> / <sup>2</sup> - <sup>C</sup> / <sup>3</sup> - <sup>B</sup>

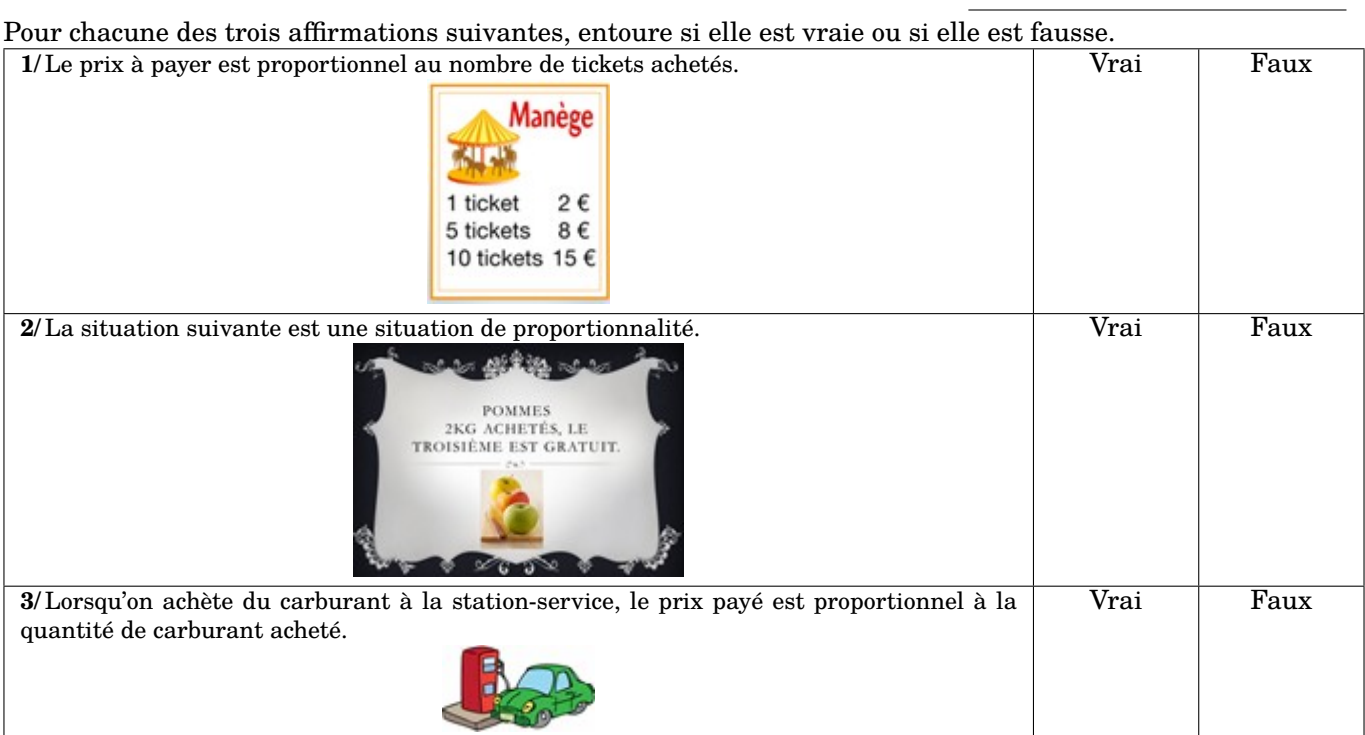

*Auto-correction.* is<br/>rV -  $\mathrm{S}$  /  $\mathrm{xus}$  -  $\mathrm{S}$  -  $\mathrm{Xus}$  -  $\mathrm{I}$ 

#### Exemple 1 Compléter un tableau de proportionnalité

Lorsqu'on fabrique du mortier, la quantité de sable et la quantité de ciment sont **des grandeurs proportionnelles**. Il faut 5 kg de ciment pour 18 kg de sable. Complète le tableau **de proportionnalité** suivant :

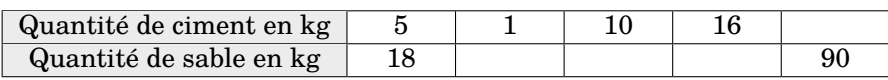

Pour compléter ce tableau de proportionnalité, l'utilisation du coefficient de proportionnalité est privilégiée. Il permet de passer d'une ligne à l'autre.

Par exemple pour passer de 5 à 18 : (flèche pour aller du haut vers le bas) on procède de la manière suivante :

#### 18 ÷ 5 = 3,6 étant **le coefficient de proportionnalité pour passer de haut en bas**.

Je place « ×3,6 » à côté de la flèche qui va du haut vers le bas.

Je peux donc placer « ÷3,6 » à côté de la flèche qui permet de passer de la ligne du bas à la ligne du haut. J'obtiens :

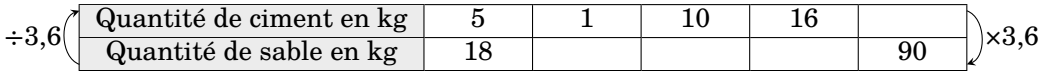

#### **Ensuite, on effectue directement les calculs :**

```
1 \times 3.6 = 3.610 \times 3,6 = 3616 \times 3.6 = 57.6
```
Pour 90 kg de sable, on passe de bas en haut, on « remonte », donc on effectue le calcul  $90 \div 3,6 = 25$ .

#### **On obtient :**

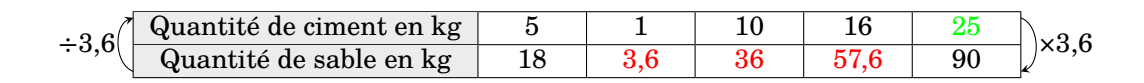

#### **Remarques :**

- À la lecture du tableau, on s'aperçoit que pour 1 kg de ciment, il faut 3,6 kg de sable. Ainsi le calcul du coefficient de proportionnalité 3,6 correspond à la quantité de sable nécessaire à mélanger avec 1 kg de ciment.
- Puisque 10 kg de ciment correspond à **2 fois 5 kg** de ciment, on peut aussi calculer la quantité nécessaire de sable correspondant à 10 kg de ciment, en effectuant le calcul suivant :  $2 \times 18$  kg = 36 kg.
- Puisque  $16 \text{ kg} = 5 \text{ kg} + 1 \text{ kg} + 10 \text{ kg}$ , pour calculer la quantité de sable correspondant à 16 kg de ciment, on peut effectuer le calcul suivant :  $18 \text{ kg} + 3.6 \text{ kg} + 36 \text{ kg} = 57.6 \text{ kg}$ .

Exemple 2 Appliquer un pourcentage

Calcule 45 % de 20 €.

**Je calcule :**  $\frac{45}{100} \times 20 \text{ } \in$  = 0,45  $\times$  20  $\in$  = 9  $\in$ 

#### Je m'exerce

#### **Exercice 1**

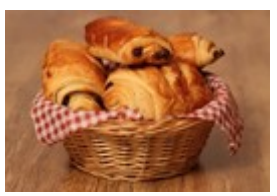

Chez le boulanger, Martine et Emilie achètent des petits pains au chocolat. Martine achète 3 petits pains au chocolat et paie 3,45 €. Emilie achète 5 petits pains au chocolat et paie 5,75 €. Chez ce boulanger, combien paierait-on pour l'achat de :

- 8 petits pains au chocolat?
- 2 petits pains au chocolat?
- 6 petits pains au chocolat?

#### **Exercice 2**

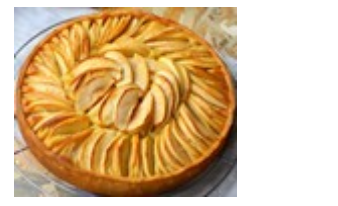

Pour sa recette de la tarte aux pommes, Kévin a besoin de 4 pommes pour réaliser une tarte de 6 parts.

Complète le tableau de proportionnalité suivant :

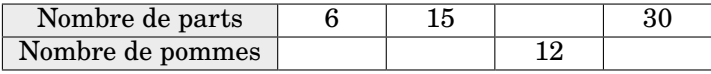

#### **Exercice 3**

Pour un repas de famille, Denis prépare un gâteau pour 12 personnes. Il suit la recette ci-dessous, donnée par sa grand-mère.

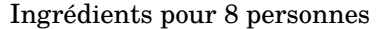

- 6 œufs
- 1 sachet de sucre vanillé
- 1 sachet de levure
- 300 g de sucre en poudre
- 350 g de farine
- 2 verres d'huile
- 1 verre de lait

Détermine la quantité de chaque ingrédient que Denis va utiliser. Explique.

#### **Exercice 4**

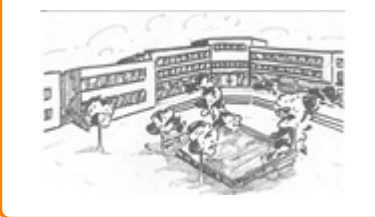

Dans le collège de Lucie, 65 % des 480 élèves sont externes. Calcule le nombre d'élèves externes dans ce collège.

#### Je cherche, je raisonne

## **Enigme 1**

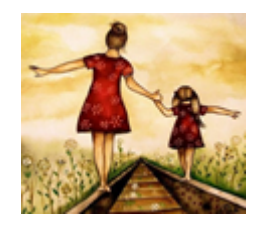

Marie et sa maman Lucie fêtent leur anniversaire le même jour. Aujourd'hui Marie a 10 ans. Lucie fête ses 34 ans. Quel sera l'âge de Lucie lorsque Marie fêtera ses 20 ans?

#### **Enigme 2**

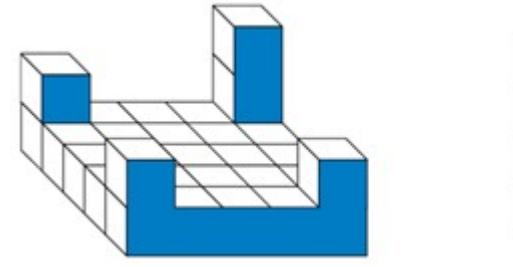

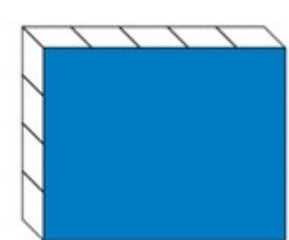

Les deux constructions suivantes sont constituées de cubes identiques. La première construction a pour masse 450 g.

La masse totale des deux constructions est 885 g.

Sur la deuxième construction, combien de cubes ne sont pas visibles?

Source : Transmath - Cycle4

#### **Enigme 3**

Inès a fait des travaux de rénovation. Elle a payé  $800 \text{ } \in$  pour la main d'œuvre. Cela représente 32 % de la somme totale dépensée. À combien s'élève le montant total des travaux?

#### **Enigme 4**

En combien de temps 10 ouvriers construiront-ils un mur que 15 ouvriers ont construit en 12 jours?

#### Je me teste

Pour compléter la grille de la page suivante, il va te falloir répondre aux questions suivantes :

- 15 % de 20 font...
- J'ai acheté 6 stylos identiques pour  $3 \notin$ . Cela signifie que le prix de ... stylo(s) est  $0,50 \notin$ .
- 40 % de … kg font 20 kg.
- Complète le tableau de proportionnalité suivant :  $\frac{12}{16}$   $\frac{12}{16}$   $\frac{3}{16}$   $\frac{3}{24}$ Grandeur B 4 16 24 48
- Un plongeur effectue une descente à vitesse constante. Complète le tableau de proportionnalité suivant :

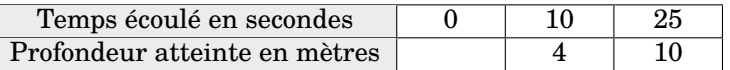

• … % de 100 g font 7 g

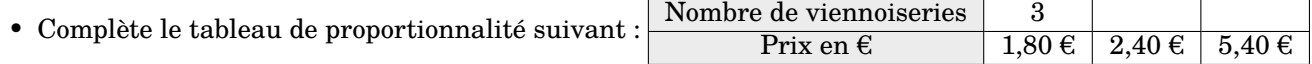

Maintenant que tu as répondu à ces 7 questions, munis-toi de 7 couleurs différentes, une par question.

- Puis pour chacune des questions précédentes, colorie sur la grille donnée ci-dessous, les cases comportant la ou les réponses.
- Pour les questions comportant 2 réponses, colorie de la même couleur les réponses obtenues.
- Pour la réponse à la question 1, je te conseille du noir.

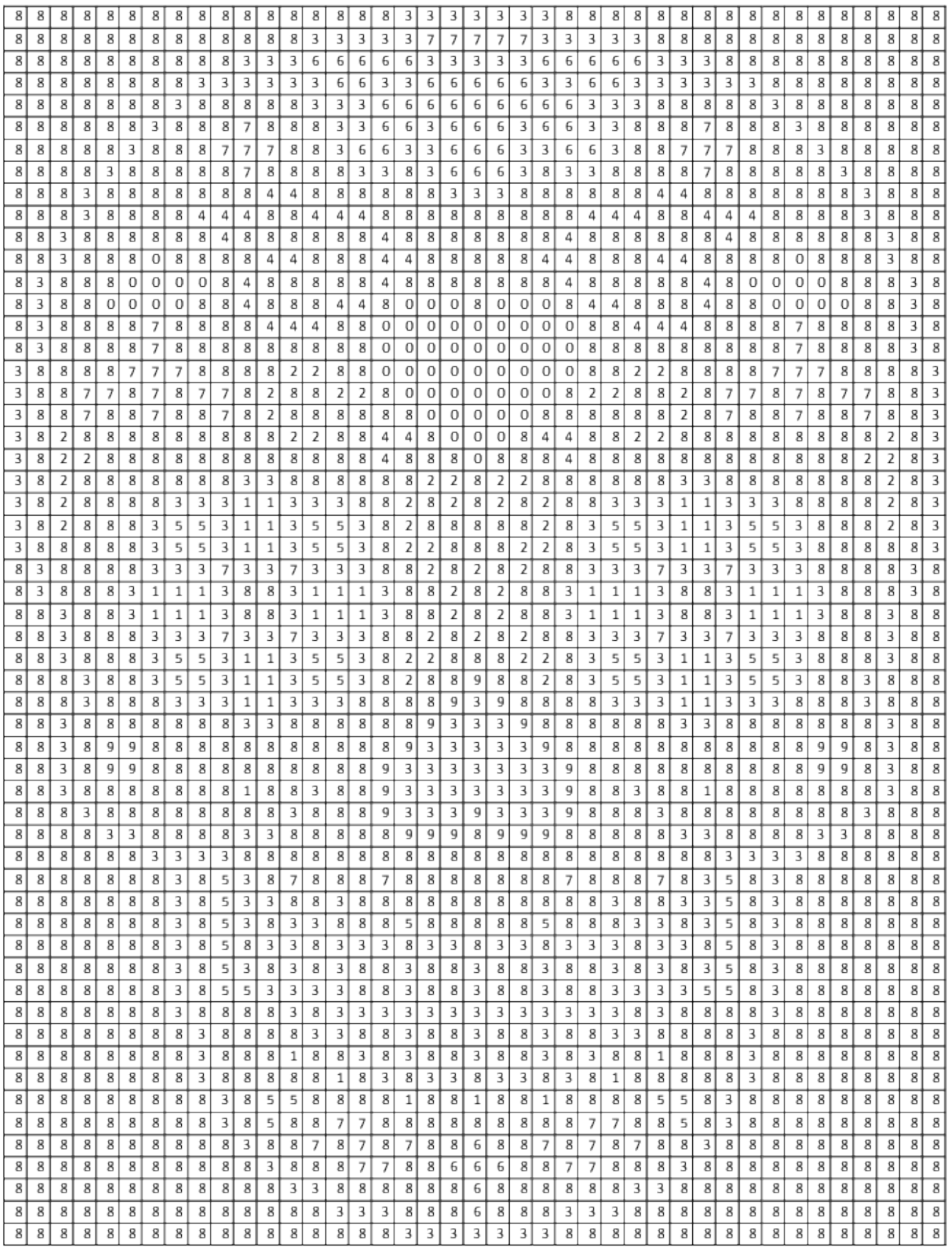

## <span id="page-20-0"></span>**Objectif(s) :**

- Je sais effectuer des conversions nécessitant une étape de traitement.
- Je sais transformer des heures en semaines, jours, heures.
- Je sais transformer des secondes en heures, minutes, secondes.

#### Je me mets en route

Dans chaque cas, entoure la bonne réponse.

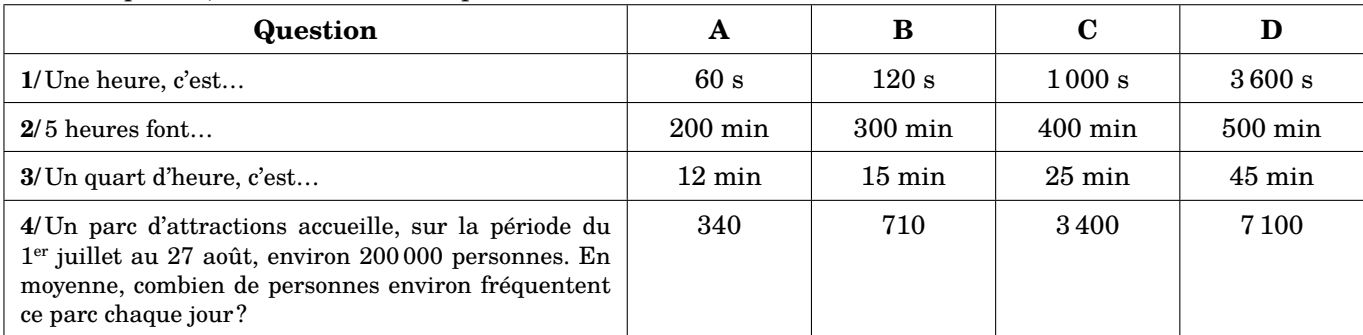

*Auto-correction.* <sup>1</sup> - <sup>D</sup> / <sup>2</sup> - <sup>B</sup> / <sup>3</sup> - <sup>B</sup> / <sup>4</sup> - <sup>C</sup>

#### Je réactive mes connaissances

#### **Les unités de temps**

1 minute = 60 secondes 1 heure =  $60$  minutes =  $3600$  secondes **Justification :** 60 minutes =  $60 \times 1$  minute =  $60 \times 60$  secondes =  $3600$  secondes Une journée = 24 heures Une semaine = 7 jours

Exemple 1 Convertir 5 min 17 s en secondes

 $5 \text{ min } 17 \text{ s} = 5 \text{ min } + 17 \text{ s}$  $5 \text{ min } 17 \text{ s} = 5 \times 60 \text{ s} + 17 \text{ s}$  $5 \text{ min } 17 \text{ s} = 300 \text{ s} + 17 \text{ s}$  $5 \text{ min } 17 \text{ s} = 317 \text{ s}$ 

Exemple 2 Convertir 438 minutes en heures, minutes

Puisque 1 heure = 60 minutes, je vais effectuer la division euclidienne de 438 par 60 :

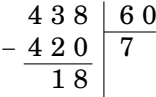

Ainsi :

438 minutes =  $7 \times 60$  minutes + 18 minutes 438 minutes = 7 heures 18 minutes

Exemple 3 Combien de secondes font 7 heures, 35 minutes et 24 secondes?

Une heure, c'est 3 600 secondes et 1 minute, c'est 60 secondes. Donc :

7 heures 35 minutes 24 secondes =  $7 \times 3600$  s +  $35 \times 60$  s + 24 s

7 heures 35 minutes 24 secondes =  $25\,200\text{ s} + 2\,100\text{ s} + 24\text{ s}$ 

7 heures 35 minutes 24 secondes = 27 324 s

Exemple 4 Combien font 609 heures en semaines, jours, heures ?

#### **Étape 1 : je vais commencer par exprimer 609 heures en jours et heures**

Une journée, c'est 24 heures donc, je vais effectuer la division euclidienne de 609 par 24 :

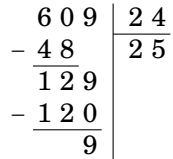

Ainsi :  $609$  heures =  $25 \times 24$  heures + 9 heures =  $25$  jours et 9 heures

#### **Étape 2 : j'exprime 25 jours en semaines et jours**

Une semaine, c'est 7 jours, je vais donc effectuer la division euclidienne de 25 par 7 :

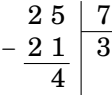

Ainsi 25 jours =  $3 \times 7$  jours + 4 jours = 3 semaines et 4 jours **Conclusion** 609 heures = 3 semaines, 4 jours, 9 heures

```
Je m'exerce
```
#### **Exercice 1**

Bob est un grand voyageur. Il voulait effectuer le tour du Monde en 80 jours. Son périple a duré douze semaines et 4 jours. A t-il réussi?

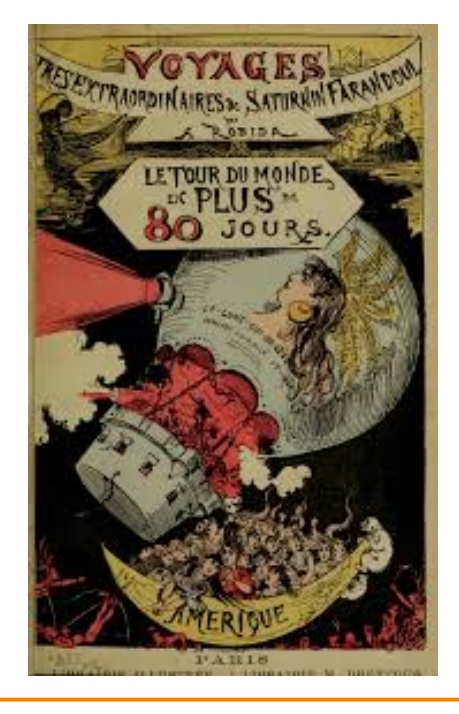

#### **Exercice 2**

Marie et Lucie pratiquent la course à pied. Pour effectuer les 10 km de leur dernière course, Marie a mis 45 minutes et 17 secondes. Lucie a mis 2 710 secondes pour effectuer le même parcours. Qui a été la plus rapide?

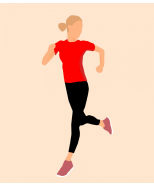

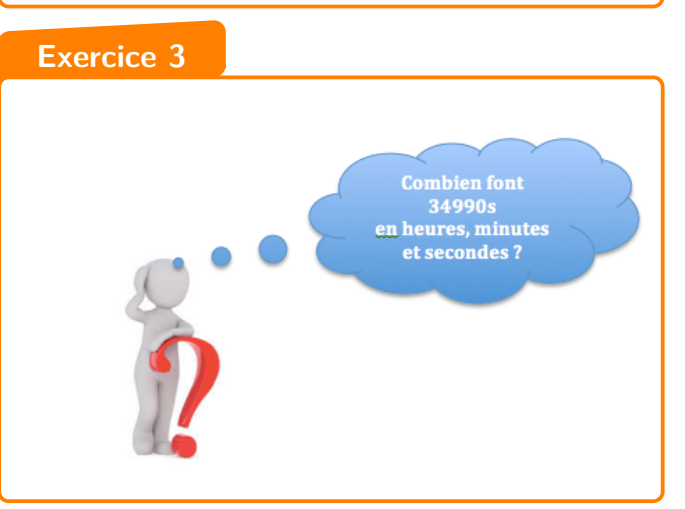

#### **Exercice 4**

Lequel de ces deux insectes a l'espérance de vie la plus longue?

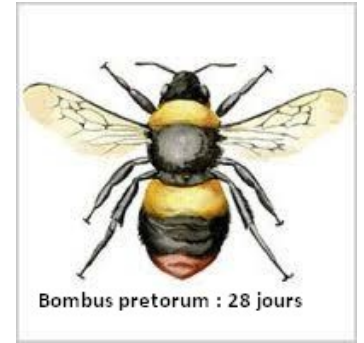

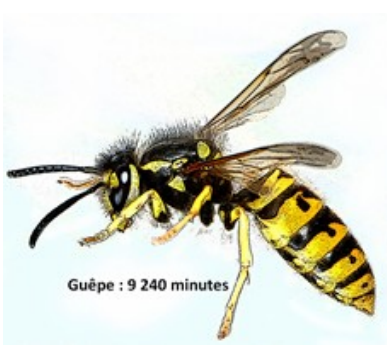

#### Je cherche, je raisonne

#### **Enigme 1**

Ce midi, on célèbre le jour de la fête Nationale en France. La fête d'anniversaire de Claire aura lieu dans 18 732 minutes. Quel est le jour de la fête d'anniversaire de Claire?

#### **Enigme 2**

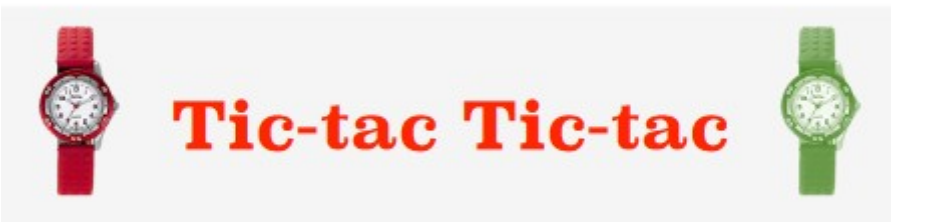

Vendredi 12 juin 2020, deux montres indiquent exactement 9 h 00. Cependant, la deuxième montre retarde d'une minute toutes les heures. Jeudi 18 juin 2020, quand la première montre indiquera 17 h 00, quelle heure indiquera la deuxième montre?

#### **Enigme 3**

Adrian (de Sydney, en Australie) et Gunther (de Berlin, en Allemagne) communiquent souvent entre eux en utilisant le « chat » sur Internet.

Lorsqu'il est 12 h 00 à Berlin, il est 20 h 00 à Sydney.

Ils doivent se connecter à Internet au même moment pour pouvoir « chatter ».

Gunther et Adrian ne peuvent pas « chatter » entre 9 h 00 et 16 h 30 de leur heure locale respective, parce qu'ils doivent aller à l'école.

Ils ne pourront pas non plus « chatter » entre 23 h 00 et 7 h 00 parce qu'ils seront en train de dormir.

Quel moment conviendrait à Gunther et Adrian pour « chatter »?

D'après PISA 2003

En vidéo

# **Angles et mesures**

## <span id="page-23-0"></span>**Objectif(s) :**

- Je sais estimer un angle droit, aigu ou obtus.
- Je sais utiliser un rapporteur pour mesurer un angle en degrés.
- Je sais construire un angle de mesure donnée en degrés à l'aide d'un rapporteur.

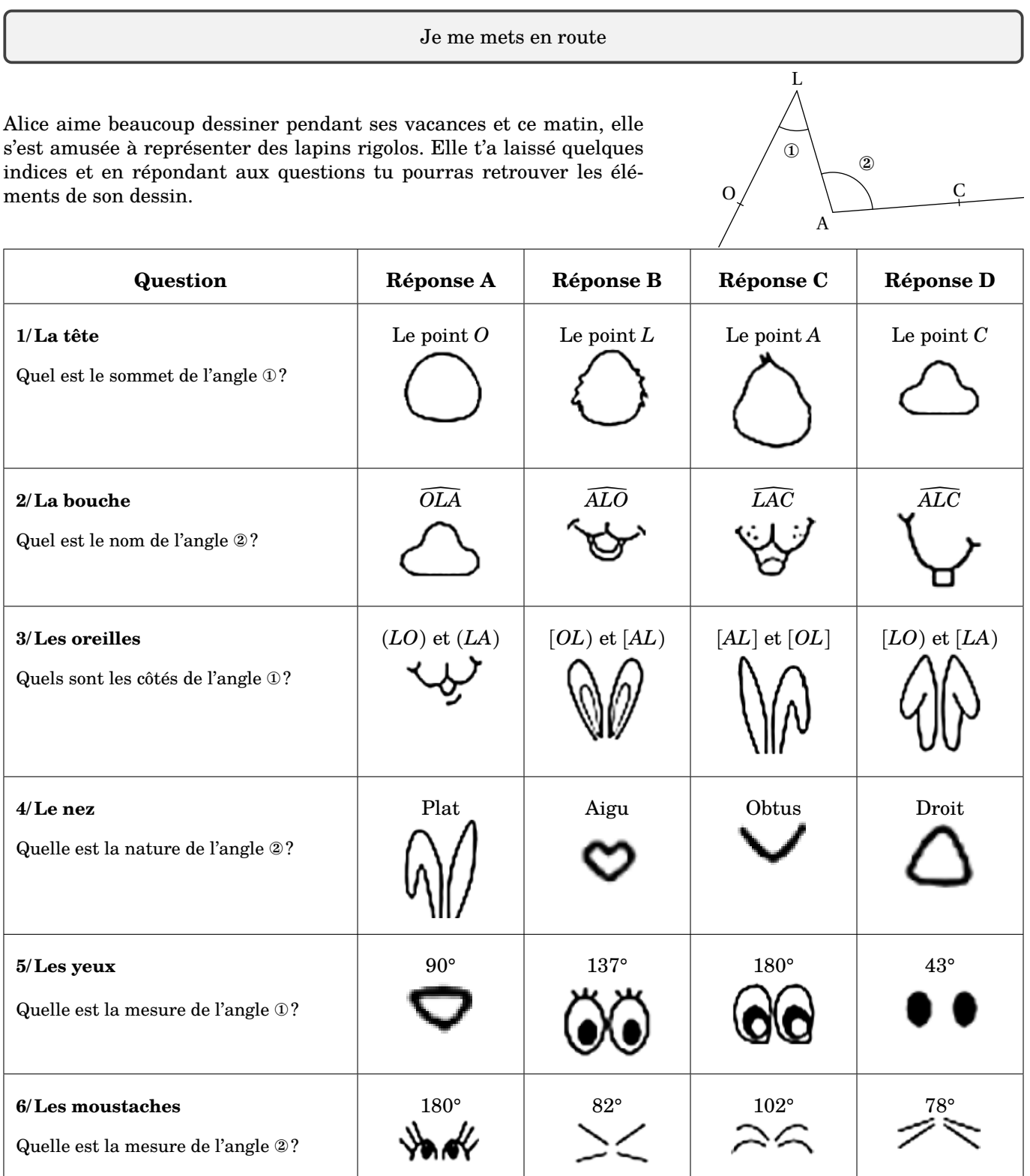

*Auto-correction.* <sup>1</sup> - <sup>B</sup> / <sup>2</sup> - <sup>C</sup> / <sup>3</sup> - <sup>D</sup> / <sup>4</sup> - <sup>C</sup> / <sup>5</sup> - <sup>D</sup> / <sup>6</sup> - <sup>C</sup>

#### Je réactive mes connaissances

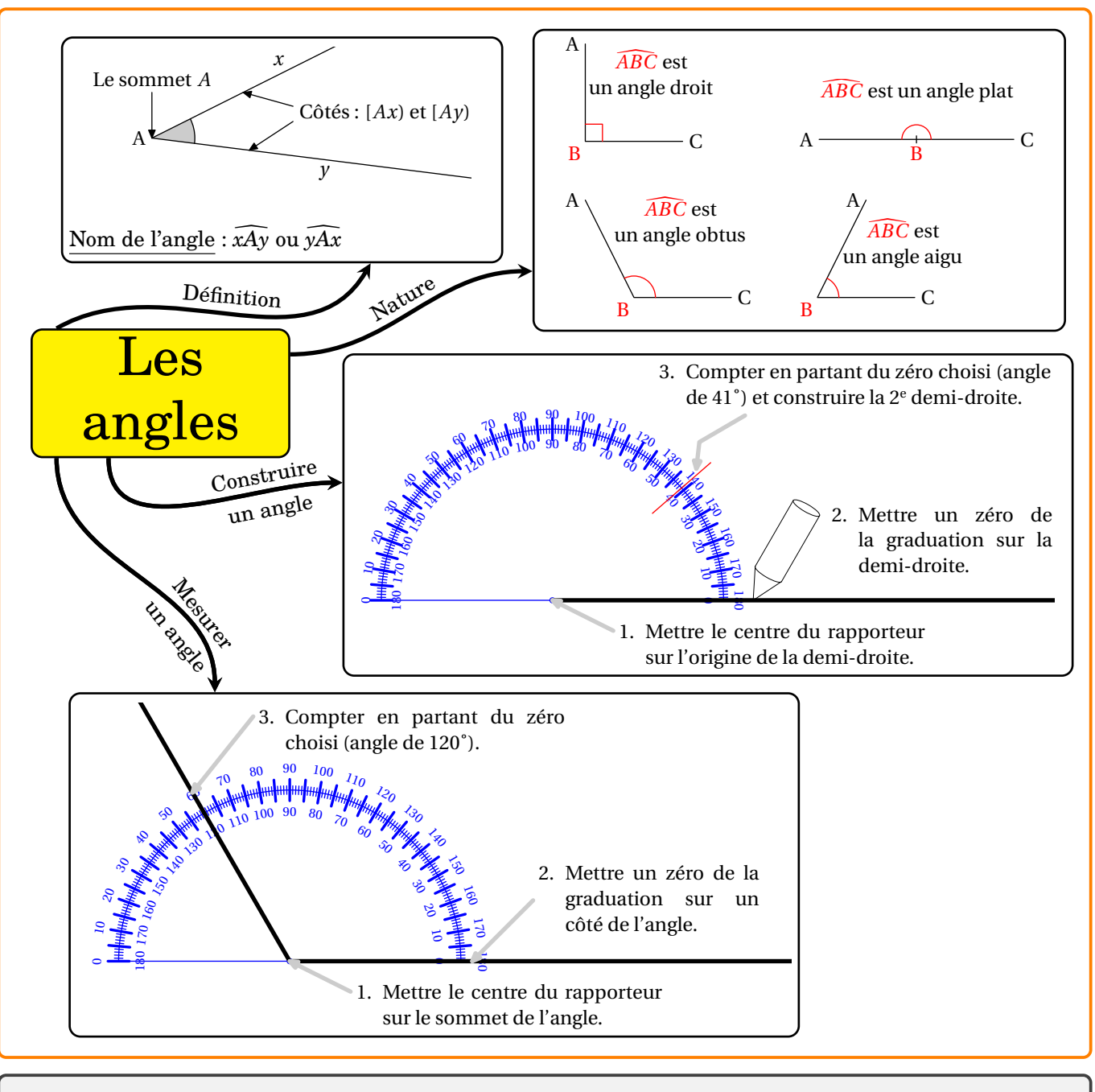

Je m'exerce

# **Exercice 1**

Dans les figures ci-contre, trois angles ont été marqués en gris. Complète le tableau. Pour la dernière colonne, tu peux utiliser une équerre ou un gabarit d'angle droit.

![](_page_24_Figure_5.jpeg)

![](_page_24_Picture_499.jpeg)

# **Exercice 2**

Le champ visuel est la portion d'espace que je peux voir sans tourner la tête. Il est d'environ 180 degrés, mais attention tout n'est pas net, c'est pourquoi je dois parfois bouger les yeux ou la tête pour voir tout ce qui m'entoure. Le champ visuel d'un conducteur varie en fonction de la vitesse à laquelle il roule. Mesure le champ visuel pour chacun des dessins ci-dessous. Que remarques-tu?

![](_page_25_Picture_2.jpeg)

# **Exercice 3**

Nomme puis mesure chacun des angles de ce triangle :

![](_page_25_Picture_5.jpeg)

# **Exercice 4**

Voici le croquis à main levée d'un triangle ABC. Construis ce triangle en vraie grandeur.

![](_page_25_Figure_8.jpeg)

![](_page_25_Figure_9.jpeg)

Sans utiliser le rapporteur, calculer la mesure des angles  $\widehat{xAy}$  et  $\widehat{uBv}$ .

#### Je cherche, je raisonne

# **Enigme 1**

Sur un billard, lorsque la boule  $B$  rebondit sur un bord  $[MN]$ , l'angle  $\widehat{LRN}$  de la trajectoire de la boule après le rebond est le même que l'angle  $\widehat{BRM}$  avant rebond.

Voir le lien suivant si tu souhaites en savoir plus :

<http://maths-au-quotidien.fr/college/billard.htm>

Q P  $M \sim R \mid N$ L B

Pour chaque figure, indique où se situera le point d'impact L de la boule sur le bord [NP]. Dans quel cas, la boule B arrivera-t-elle dans le trou au coin P?

![](_page_26_Figure_7.jpeg)

# **Enigme 2**

![](_page_26_Figure_9.jpeg)

# **Enigme 3**

![](_page_27_Picture_1.jpeg)

En route vers l'aventure!

En cliquant sur ce lien, tu vas pouvoir t'entraîner puis passer ton permis Rapporteur.

![](_page_27_Figure_4.jpeg)

*Tu vas passer le permis rapporteur !*

## <span id="page-28-0"></span>**Objectif(s) :**

- Je connais le vocabulaire associé à des figures ou des solides pour les décrire.
- Je sais réaliser, compléter ou rédiger un programme de construction d'une figure plane.
- Je sais calculer un périmètre, une aire ou un volume.
- Je sais utiliser les unités d'aire et de volume.

![](_page_28_Picture_295.jpeg)

*Auto-correction.*  $I - D \setminus Z - V \setminus 3 - C \setminus \Phi - D$ 

![](_page_28_Figure_8.jpeg)

Rappel :  $\pi \approx 3.14$ 

Le périmètre de ce cercle est d'environ 31,4 cm.

![](_page_29_Figure_0.jpeg)

![](_page_29_Figure_1.jpeg)

L'aire d'un disque de centre  $O$  et de rayon  $OA$  de 5 cm est :

 $A_{\text{disque}} = \pi \times \text{rayon} \times \text{rayon}$  $A_{\text{disque}} = \pi \times OA \times OA$  $A_{\text{disque}} = \pi \times 5 \text{ cm} \times 5 \text{ cm}$  $\rm A_{disque}\approx 78.5~cm^2$ 

L'aire de ce disque est d'environ 78,5 cm $^2$ .

![](_page_29_Figure_5.jpeg)

#### Je m'exerce

#### **Exercice 1**

Complète les égalités suivantes :

 $300 \text{ dm}^2 = \dots \text{ m}^2$ 

 $5.4 \text{ m} = \dots \text{ cm}$   $2 \text{ m} + 125 \text{ cm} = \dots \text{ m}$  $3,5 \text{ dm}^3 = \dots \text{ cm}^3$ 

# **Exercice 2**

Pour symboliser sa marque, une entreprise réalise un logo avec un carré et un quart de cercle exactement. Lequel de ces trois logos est celui réalisé par l'entreprise? Explique pourquoi les autres ne sont pas possibles.

![](_page_30_Picture_2.jpeg)

![](_page_30_Picture_3.jpeg)

![](_page_30_Picture_4.jpeg)

#### **Exercice 3**

Ci-dessous, est représenté un terrain de tennis.

- 1. Combien de rectangles peut-on voir dans un terrain de tennis?
- 2. Quelle est l'aire, exprimée en m<sup>2</sup>, de la surface totale du terrain?
- 3. Quelle est l'aire, exprimée en m<sup>2</sup>, de la surface de la zone de service?

![](_page_30_Picture_10.jpeg)

# **Exercice 4**

Luc doit déménager. Il estime à 35 m<sup>3</sup> son volume d'affaires à déménager. Peut-il louer un de ces deux camions? Les longueurs ci-dessous sont exprimées en m.

![](_page_30_Picture_13.jpeg)

# **Exercice 5**

Un camion laitier contient 135 hL de lait. Combien de verres de 20 cL de lait peut-on obtenir avec le lait contenu dans ce camion?

# **Exercice 6**

On veut reproduire (en partie) l'arbre ci-dessous. Pour ceci, suis les instructions suivantes :

- 1. Construire un carré  $ABCD$  de côté 6 cm.
- 2. Tracer la médiatrice de  $[DC]$ .
- 3. Tracer le cercle de diamètre  $[DC]$ .
- 4. Le cercle et la médiatrice se coupent en  $F$ .
- 5. Construire le triangle  $DFC$ .
- 6. Construire les carrés  $DFGH$  et  $FCIJ$ .
- 7. Recommencer les constructions avec les deux carrés.

![](_page_31_Figure_9.jpeg)

H

D

Je cherche, je raisonne

#### **Enigme 1**

On dispose d'une feuille rectangulaire de côtés de mesures 1 et 2.

![](_page_31_Figure_13.jpeg)

Comment peut-on découper cette feuille de façon à reconstituer un carré de même surface avec les morceaux?

C

G J

F

I

# **Enigme 2**

Calcule le périmètre de cette figure en sachant qu'au centre le côté du carré est de 6 cm.

![](_page_32_Picture_2.jpeg)

# **Enigme 3**

Dans le quadrillage ci-dessous :

- $ABE$  est un triangle équilatéral
- Le périmètre de la figure **AEBCD** mesure 121 cm.

Quelle est l'aire de la surface grisée?

![](_page_32_Figure_8.jpeg)

# **Enigme 4**

Crée un programme de construction pour dessiner le logo suivant :

![](_page_32_Picture_11.jpeg)

# **Enigme 5**

Un artiste a créé ce space invader à partir de Rubik's cube.

De combien de petits cubes de couleurs est-il formé?

![](_page_32_Figure_15.jpeg)

Je me teste

Pour aller plus loin, [cliquer ici](https://view.genial.ly/5ea41615d407580db903f397/interactive-content-qui-est-ce-version-1?fbclid=IwAR1jPYyKNApD_hgUfyem-CffOAwWUlcFWNDFF49uMQJ7ndObGRdayWd1ORg) ou activer le QR-code :

![](_page_32_Picture_18.jpeg)

# **Détente**

<span id="page-33-0"></span>On te propose de jouer au shikaku.

Chaque grille doit être recouverte par des rectangles, éventuellement carrés, en respectant les règles suivantes :

- un rectangle ne peut contenir qu'un seul nombre;
- ce nombre correspond au nombre de carrés qui composent ce rectangle, c'est à dire son aire;
- les rectangles ne peuvent se superposer;
- toutes les cases doivent être incluses dans un rectangle.

Vous devez résoudre chacune des situations proposées en coloriant de couleurs différentes les rectangles qui composent ces grilles.

![](_page_33_Figure_8.jpeg)

À l'aide des indications, replace correctement les différentes pièces sur la grille de droite. Un exemple pour la pièce ① est donné.

![](_page_33_Figure_10.jpeg)

- ① Effectuer la symétrie par rapport à l'axe vertical.
- $\odot$  Effectuer la symétrie par rapport à la droite  $(AB)$ .
- $\circledR$  Effectuer la symétrie par rapport à la droite  $(CD)$ .
- $\circledast$  Effectuer la symétrie par rapport à la droite ( $EF$ ) *puis* symétrie par rapport à la droite ( $GH$ ).
- $\circledS$  Effectuer la symétrie par rapport à la droite  $(IJ)$  *puis* symétrie par rapport à la droite  $(KL)$ .
- $\odot$  Effectuer la symétrie par rapport à la droite  $(IJ)$ .
- $\circledR$  Effectuer la symétrie par rapport à la droite  $(MN)$ .
- ⑧ Repositionner à l'identique.